## **PTC<sup>®</sup> University**

### **Introduction to Windchill PDM Essentials 10.2 for Creo Parametric Users**

#### **Overview**

Course Code WBT-4273-0

Course Length <sup>16</sup> Hours

In this course, you will learn how to access<br>and view information within Windchill PDM and view information within Windchill PDM Essentials. You will also discover how to navigate the PDM Essentials environment, view product information, use PDM Essentials' visualization tools, manage assigned tasks, and perform basic work management functions. Additionally, you will be taught key capabilities and features of PDM Essentials CAD Data Management and how to use PDM Essentials to manage Creo design information. Specifically, you will focus on the day-to-day data management tasks required by the Creo user community. You will also learn how to use PDM Essentials to perform basic PDM functions on Creo CAD documents.

At the end of each module, you will complete <sup>a</sup> set of review questions to reinforce critical topics from that module. At the end of the course, you will complete <sup>a</sup> course assessment in Pro/FICIENCY intended to evaluate your understanding of the course as <sup>a</sup> whole.

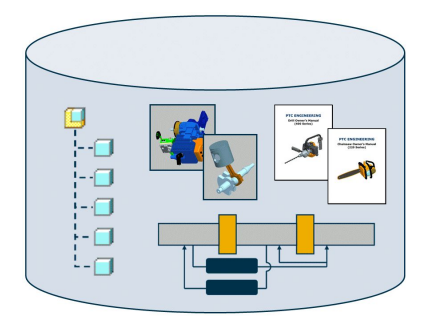

# **PTC<sup>®</sup> University**

#### **Course Objectives**

- • Understand the PDM Essentials environment and terminology
- Locate design information
- •View design information
- Understand visualization concepts and terminology
- Use Creo View to view product information
- Use PDM Essentials tools to manage your work
- Participate in PDM Essentials processes
- Understand PDM Essentials architecture
- Understand workspaces and how workspaces<br>are used are used
- Create new designs and share design information
- Modify and manage existing design information
- •Understand file relationships and dependencies
- Manage family tables
- Use workspace frames

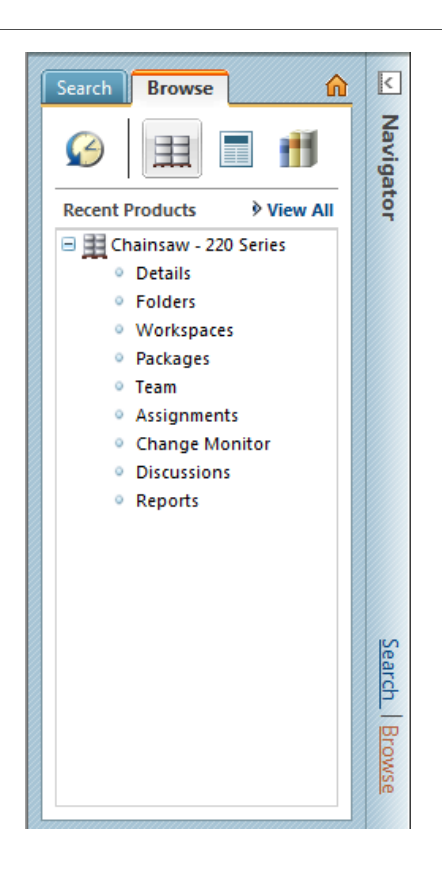

#### **Prerequisites**

- •Basic browser and Web navigation skills
- •Working knowledge of Creo Parametric

#### **Audience**

• This course is intended for users who need to access the PDM Essentials system to view information; check in, check out, or view Creo CAD data; perform system tasks; or use product information when making business decisions

# **PTC<sup>®</sup> University**

# **Table of Contents**

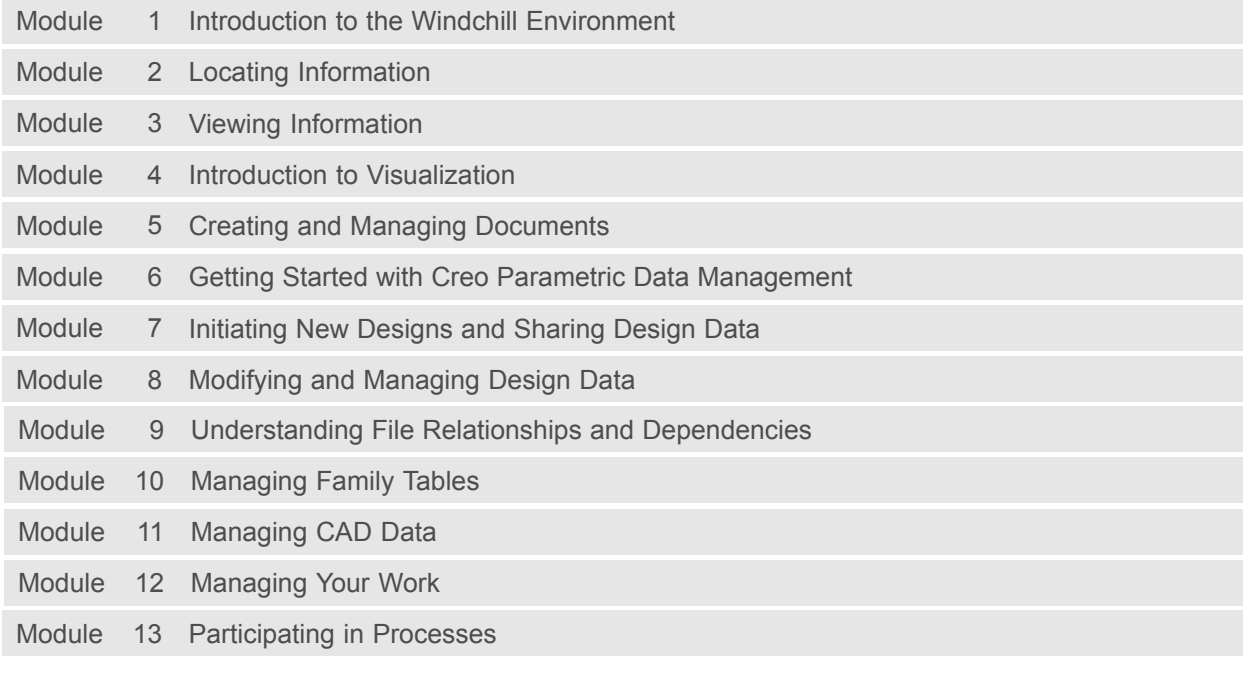